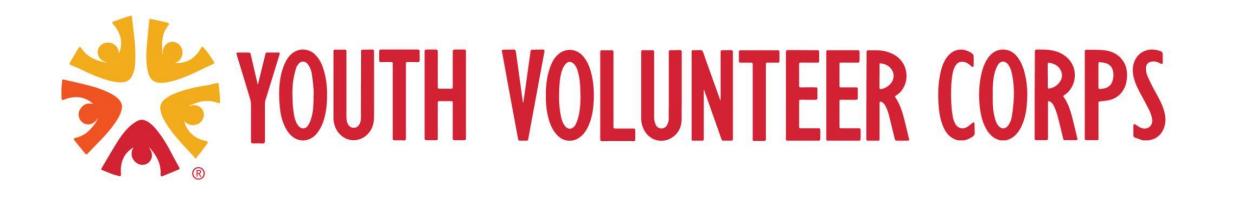

# **Creating and Using Your YDAT Profile**

A step-by-step guide to setting up your account and registering for projects with YVCHR!

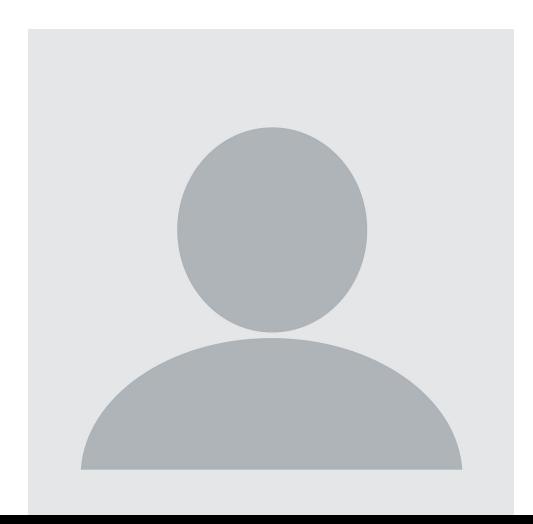

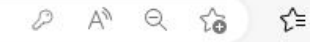

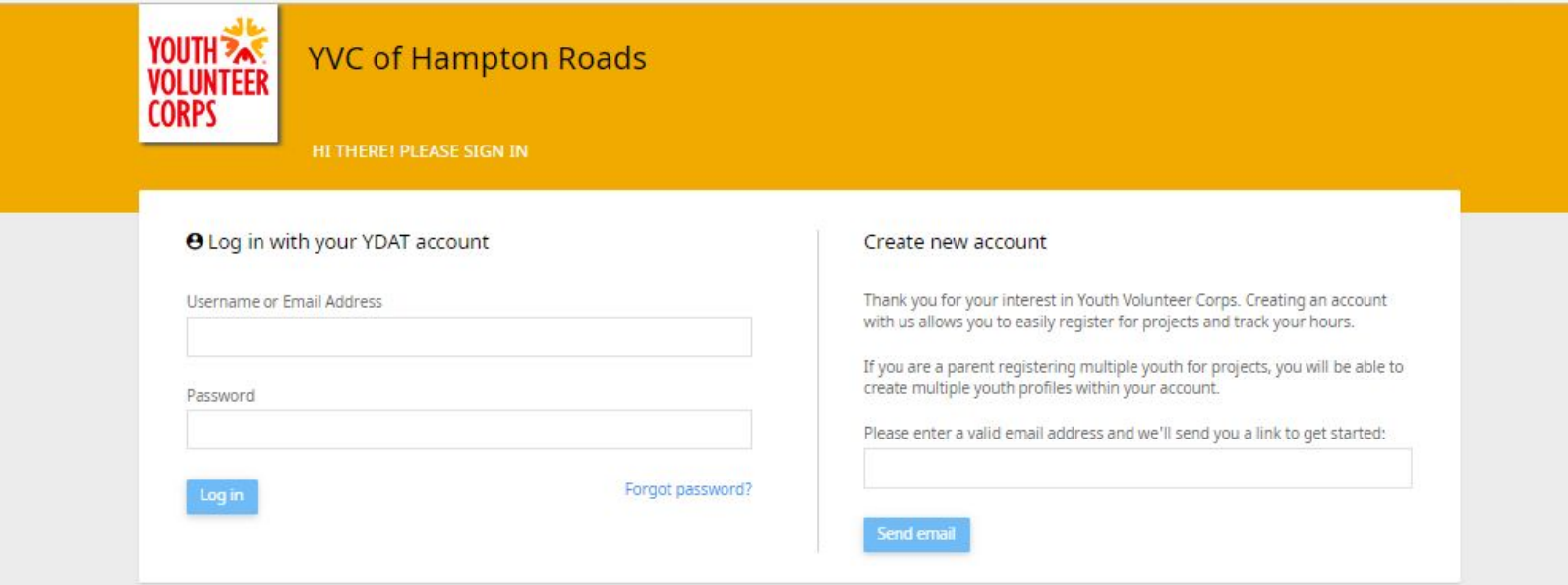

Youth Volunteer Corps © Copyright 2017-2023

Version:

## **Go to**

**<https://ydat.org/site/HamptonRoads> On the right side, type in the email address that you would like to use, and this will start the registration process.** 

### **YVC Account Creation**

Thank you for your interest in Youth Volunteer Corps. Creating an account with us allows you to easily register for projects and track your hours.

### Email sent. Please follow the link in your email to create an account.

Please note that some school-provided email services may block emails from our system. If you do not receive an email from us in the next 10 minutes, try using a different public email provider (e.g. GMail, Outlook, etc).

Back to login page

Youth Volunteer Corps © Copyright 2017-2023

Version: 20230413

Once you enter your email, you will be sent a link to create your **YDAT account. Check your email,** and click the link to get started!

 $A_{y}$ 

 $\Theta$ 

۲ã

庙

≺`≡

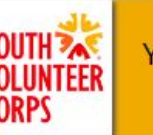

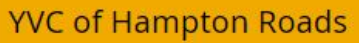

CREATE A VOLUNTEER ACCOUNT WITH YVC

**WELCOME** VOLUNTEER GUARDIANS PROFILE **WAIVER** 

#### Welcome to YVC!

Before registering for projects, you must first complete a one-time Youth Volunteer Profile and Waiver. YVC requires every volunteer to have a waiver completed before the start of their first project. A youth who attends a YVC project without a waiver may not be permitted to serve. Volunteers only need to complete one waiver, regardless of the number of projects they are registered for. If you are registering multiple volunteers, you will need to complete a waiver for each volunteer.

#### THIS IS A LEGAL DOCUMENT. PLEASE READ CAREFULLY.

Please note, this information is kept confidential and will not affect the youth's ability to participate in YVC programming. It is collected for anonymous grant reporting and program improvement purposes only.

Youth Volunteer Corps © Copy

Version: 20230

Now that you've clicked the link in your email, you will see this welcome screen for YDAT. Click NEXT to begin the registration process!

Aν

Next  $\rightarrow$ 

Θ

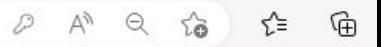

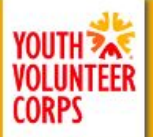

WELCOME

**VOLUNTEER** 

## **YVC of Hampton Roads**

CREATE A VOLUNTEER ACCOUNT WITH YVC

PROFILE

**WAIVER** 

**GUARDIANS** 

## **Enter all the requested information!**

*NOTE: Even if you have already completed a waiver in the past, please complete these sections so that we can ensure our records are accurate and up to date.*

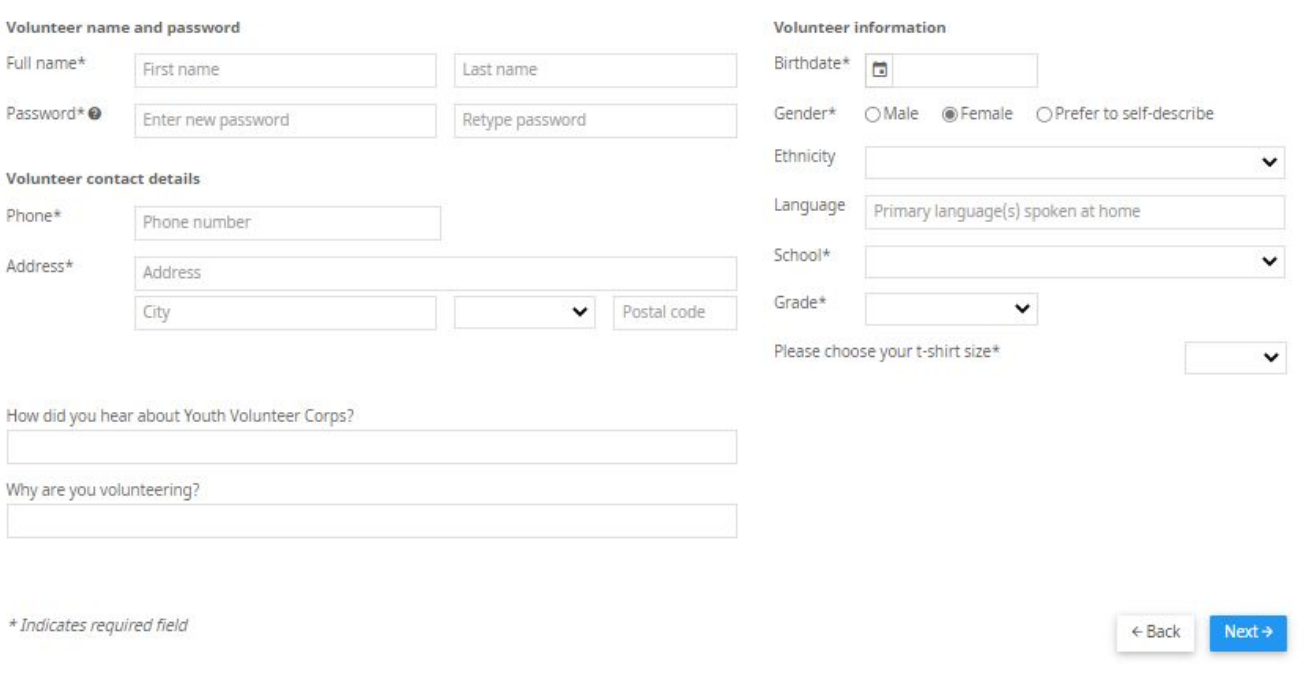

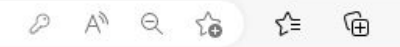

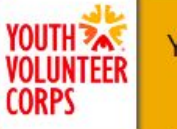

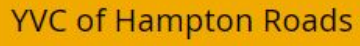

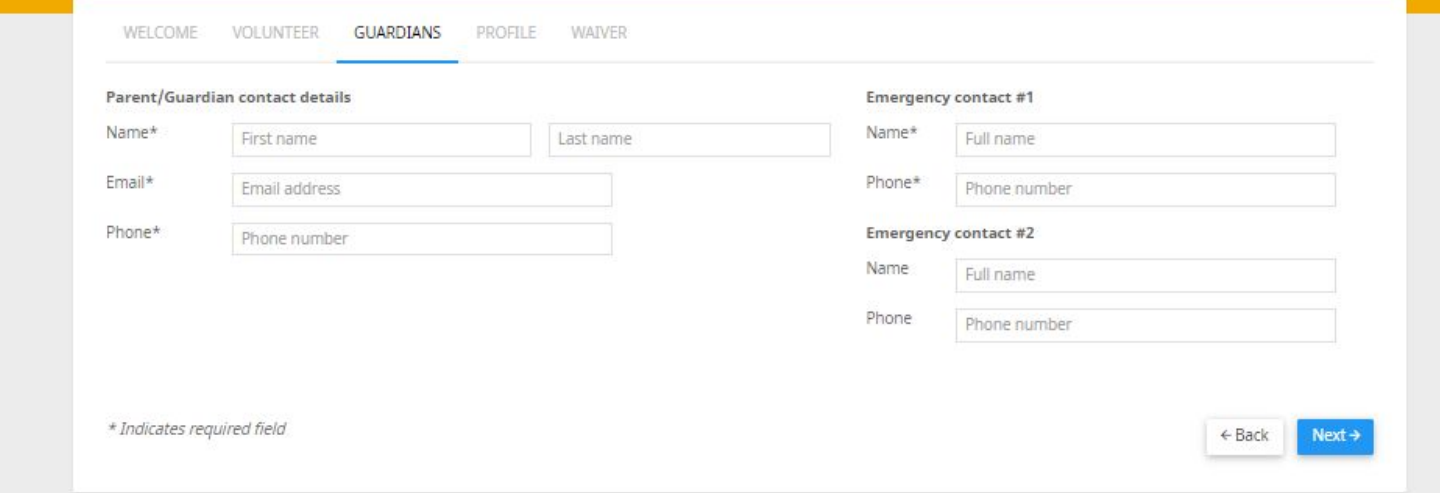

**Continue entering all the** necessary information!

Youth Volunteer Corps © Copyright 2017-2023

Version: 20230413

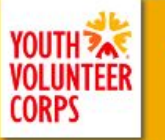

**YVC of Hampton Roads** 

CREATE A VOLUNTEER ACCOUNT WITH YVC

## **Continue entering all the** necessary information!

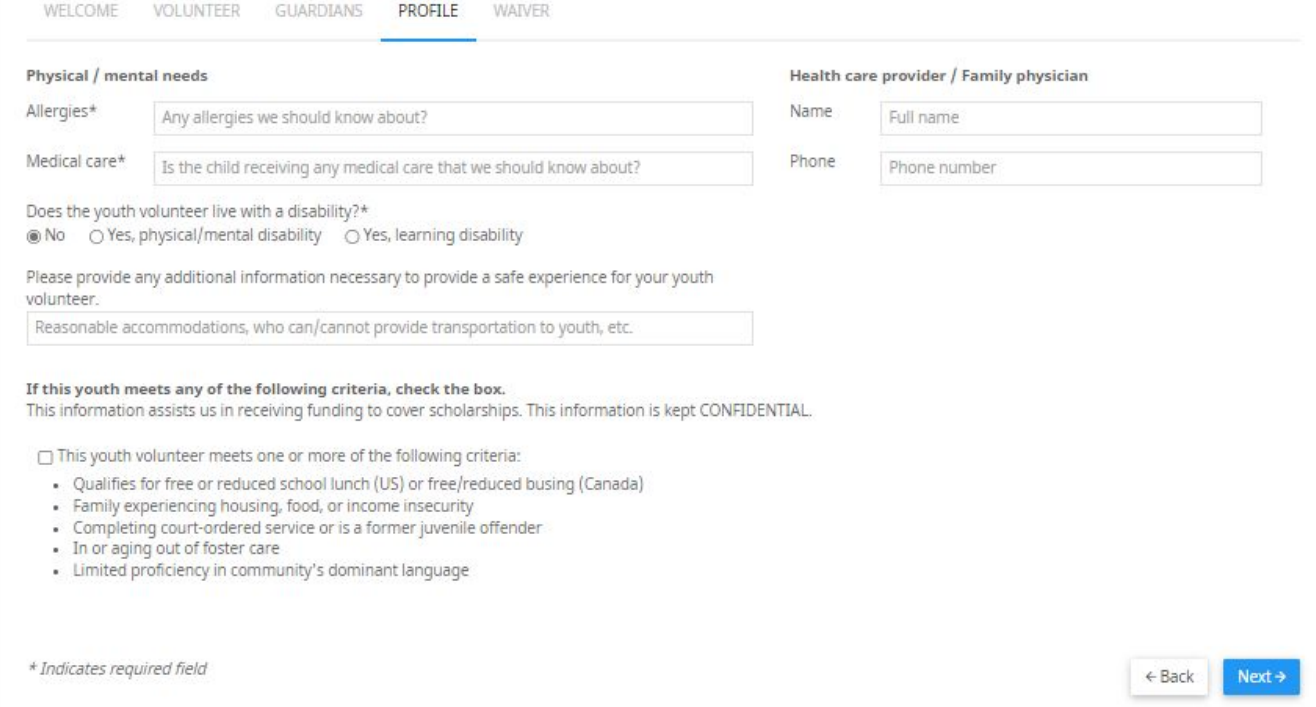

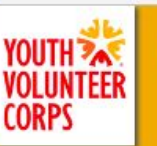

## **YVC of Hampton Roads**

**CREATE A VOLUNTEER ACCOUNT WITH YVC.** 

**WELCOME VOLUNTEER GUARDIANS** PROFILE **WAIVER** 

## **Important: Read the entire waiver...**

#### **Terms and Conditions**

Risk Disclosure: I understand that adult supervisors will accompany my child on all projects and activities. I also understand that the supervisors may be volunteers and that the project or activity will involve the normal level of risk associated with such a project or activity. I agree that this form shall waive any rights, claims of responsibility or liability, or cause of action resulting from personal injury to my child in the YVC program and agree to indemnify the partner agency and its employees or representatives from any such claims.

Medical Care Authorization: At any time due to such circumstances as accident or sudden illness I hereby give permission for emergency medical treatment to be obtained for my child. I understand that a YVC representative or the partner agency will call me prior to leaving or upon arrival at the emergency destination, and that I will be responsible for all related expenses incurred (i.e. ambulance or taxi costs, etc.).

Photographic/Transportation Release: In the event my child is photographed or filmed for promotional purposes while participating in a YVC project, the photo or video may be used by YVC or any of its related agencies for promotional purposes. I authorize YVC and/or partner agency staff to transport my child in their vehicles if needed.

Parent/Legal Guardian Responsibility: I will inform YVC of any special need or condition my child has. I understand withholding this information is unfair to my child and to the YVC leader entrusted with my child's safety. I will be punctual when dropping off/picking up my child from projects, both for their safety and as a courtesy to YVC and its partner agencies. I understand that violating these policies may lead to my child's exclusion from YVC programs.

#### **Youth Agreement**

Youth volunteer agrees:

- . To be on time and work all scheduled project hours OR notify YVC in advance if you cannot.
- · To maintain a positive attitude and show respect to everyone at the project.
- · To attend any required orientation and training and to participate in all project activities, including games.
- . To abstain from profanity, drugs, tobacco, alcohol, sexual activity or violence of any form on projects.
- . To keep all personal electronic devices off and out of sight during YVC activities.

WC agrees:

- · To treat the youth volunteer with respect.
- To provide the youth volunteer with appropriate duties that match their experience and interests when possible.
- · To provide trained, screened adult team leaders to quide and assist the youth volunteer on projects.
- · To provide orientation, training, and evaluation for the youth volunteer as needed.
- To recognize the efforts of the youth volunteer and provide confirmation of service hours upon request.

By checking the box you acknowledge that you have read and understand this waiver, agree to its provisions, affirm that you are the parent/legal quardian of the child named

### https://ydat.org/site/HamptonRoads/invite/62qhbcqw

C

cause of action resulting from personal injury to my child in the YVC program and agree to indemnify the partner agency and its employees or representatives from any such claims.

Medical Care Authorization: At any time due to such circumstances as accident or sudden illness I hereby give permission for emergency medical treatment to be obtained for my child. I understand that a YVC representative or the partner agency will call me prior to leaving or upon arrival at the emergency destination, and that I will be responsible for all related expenses incurred (i.e. ambulance or taxi costs, etc.).

Photographic/Transportation Release: In the event my child is photographed or filmed for promotional purposes while participating in a YVC project, the photo or video may be used by YVC or any of its related agencies for promotional purposes. I authorize YVC and/or partner agency staff to transport my child in their vehicles if needed.

Parent/Legal Guardian Responsibility: I will inform YVC of any special need or condition my child has. I understand withholding this information is unfair to my child and to the YVC leader entrusted with my child's safety. I will be punctual when dropping off/picking up my child from projects, both for their safety and as a courtesy to YVC and its partner agencies. I understand that violating these policies may lead to my child's exclusion from YVC programs.

#### **Youth Agreement**

Youth volunteer agrees:

- . To be on time and work all scheduled project hours OR notify YVC in advance if you cannot.
- · To maintain a positive attitude and show respect to everyone at the project.
- To attend any required orientation and training and to participate in all project activities, including games.
- · To abstain from profanity, drugs, tobacco, alcohol, sexual activity or violence of any form on projects.
- To keep all personal electronic devices off and out of sight during YVC activities.

### **WC** agrees:

- · To treat the youth volunteer with respect.
- To provide the youth volunteer with appropriate duties that match their experience and interests when possible.
- . To provide trained, screened adult team leaders to guide and assist the youth volunteer on projects.
- . To provide orientation, training, and evaluation for the youth volunteer as needed.
- To recognize the efforts of the youth volunteer and provide confirmation of service hours upon request.

By checking the box you acknowledge that you have read and understand this waiver, agree to its provisions, affirm that you are the parent/legal guardian of the child named above, and verify all the information you have given is correct.

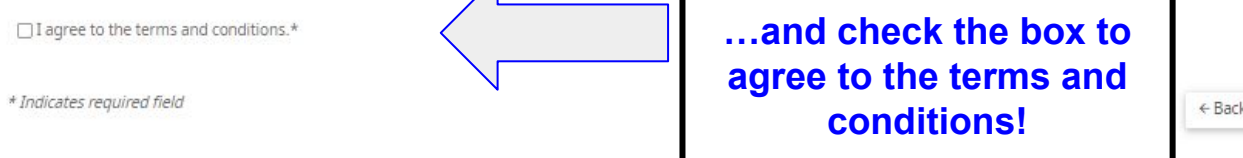

Youth Volunteer Corps © Copyright 2017-2023

Version: 20230413

 $P A^{\wedge} Q S$ 

70U

G

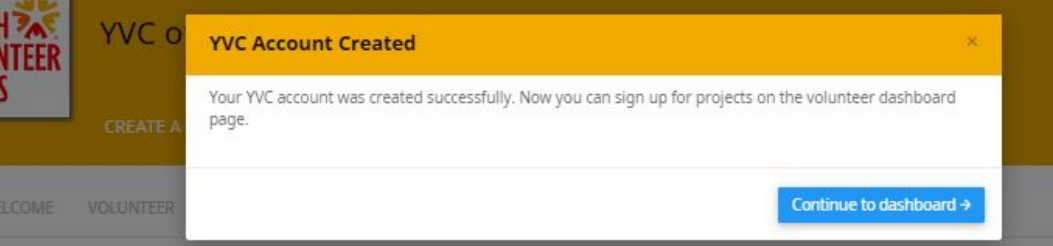

#### **Terms and Conditions**

Risk Disclosure: I understand that adult supervisors will accompany my child on all projects and activities. I also understand that the supervisors may be volunteers and that the project or activity will involve the normal level of risk associated with such a project or activity. I agree that this form shall waive any rights, claims of responsibility or liability, or cause of action resulting from personal injury to my child in the YVC program and agree to indemnify the partner agency and its employees or representatives from any such claims.

Medical Care Authorization: At any time due to such circumstances as accident or sudden illness I hereby give perr my child. I understand that a YVC representative or the partner agency will call me prior to leaving or upon arrival at t all related expenses incurred (i.e. ambulance or taxi costs, etc.).

Photographic/Transportation Release: In the event my child is photographed or filmed for promotional purposes be used by YVC or any of its related agencies for promotional purposes. I authorize YVC and/or partner agency staff t

Parent/Legal Guardian Responsibility: I will inform YVC of any special need or condition my child has. I understand YVC leader entrusted with my child's safety. I will be punctual when dropping off/picking up my child from projects, i agencies. I understand that violating these policies may lead to my child's exclusion from YVC programs.

**Youth Agreement** 

Youth volunteer agrees:

- · To be on time and work all scheduled project hours OR notify YVC in advance if you cannot.
- · To maintain a positive attitude and show respect to everyone at the project.
- To attend any required orientation and training and to participate in all project activities, including games.
- To abstain from profanity, drugs, tobacco, alcohol, sexual activity or violence of any form on projects.
- · To keep all personal electronic devices off and out of sight during YVC activities.

**YVC** agrees:

- · To treat the youth volunteer with respect.
- To provide the youth volunteer with appropriate duties that match their experience and interests when possible.
- To provide trained, screened adult team leaders to quide and assist the youth volunteer on projects.
- · To provide orientation, training, and evaluation for the youth volunteer as needed.
- . To recognize the efforts of the youth volunteer and provide confirmation of service hours upon request.

By checking the box you acknowledge that you have read and understand this waiver, agree to its provisions, affirm that you are the parent/legal quardian of the child named

You're all done! **Click the blue button to** continue to your dashboard, where you can sign up for projects!

This is your

listed on the homescreen.

**Upcoming** 

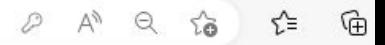

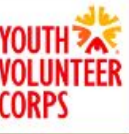

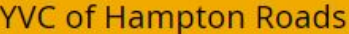

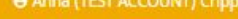

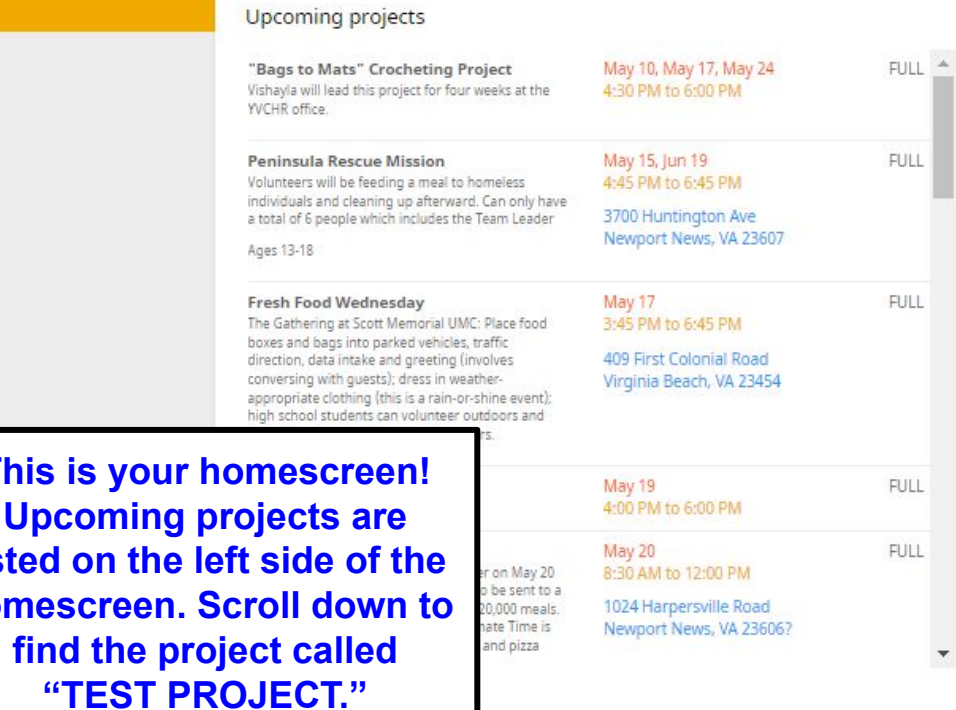

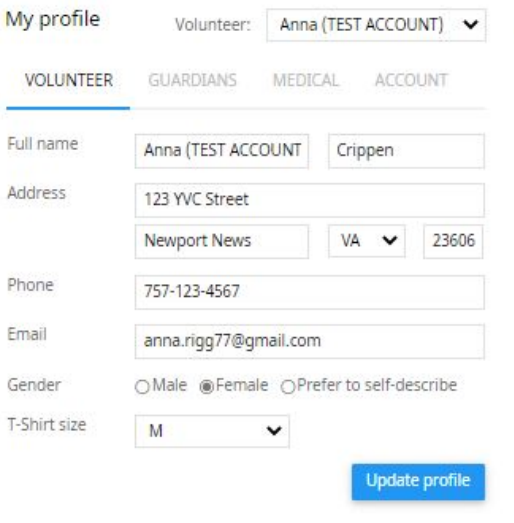

### Add more youth to this account

Create new youth profile

 $\overline{\phantom{a}}$ 

Connect to another YVC account.

My project history

Vou have not narticinated in any VVC nonjects

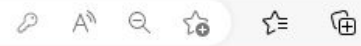

**O Anna (TEST ACCOUNT) Crippen** 

 $11 - 1 - 1 = 1$ 

YOUTH **<b>A VOLUNTEER CORPS** 

#### **Upcoming projects TEST PROJECT**  $|$ ui 1 FREE NOTE, this is not a real YVC Project. This is a test 10:00 AM to 2:00 PM project to help as we roll out new sign up abilities **REGISTER** 10 San Jose Dr Suite D through YDAT. All YVCHR Volunteers that are Newport News, VA 23606 registered for this project as of July 1st will be entered into a drawing for a \$50 Amazon Gift Card! The winner(s) will be notified in the July Newsletter. Don't forget to sign up for the #VolunteerFor15 challenge this summer! https://yvc.org/volunteer/volunteer-for-15/ Please contact programdirector@yvchr.org with any questions! Registered: Anna (TEST ACCOUNT) Crippen So All May Eat (Summer of Service: Jul 10, Jul 11, Jul 12, Jul 13 8:30 AM to 1:30 PM Session 3) Jul 24, Jul 25, Jul 26, Jul 27 FULL 8:30 AM to 1:30 PM Jul 31, Aug 1, Aug 2, Aug 3 FULL 8:30 AM to 1:30 PM **FULL** Sep 13 3:45 PM to 5:00 PM

**YVC of Hampton Roads** 

4200 George Washington

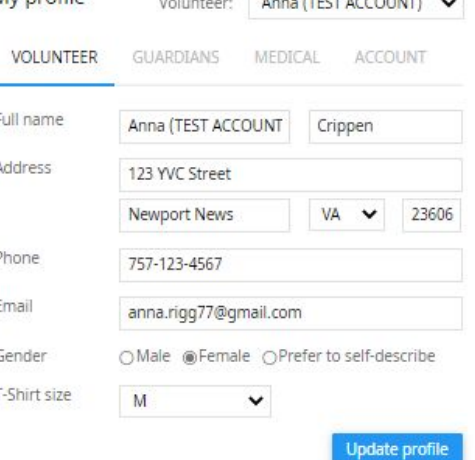

### Add more youth to this account

Create new youth profile

 $\overline{\phantom{a}}$ 

My profile

**O** Connect to another YVC account.

## **Once you see the project labeled "TEST PROJECT," click on the word "REGISTER."**

### My project history

You have not participated in any YVC projects.

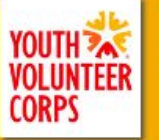

## **YVC of Hampton Roads**

**O** Anna (TEST ACCOUNT) Crippen

D

 $A_{\mathcal{Y}}$ 

 $Q$ 

 $55$ 

ে

⊕

**Upcoming projects** 

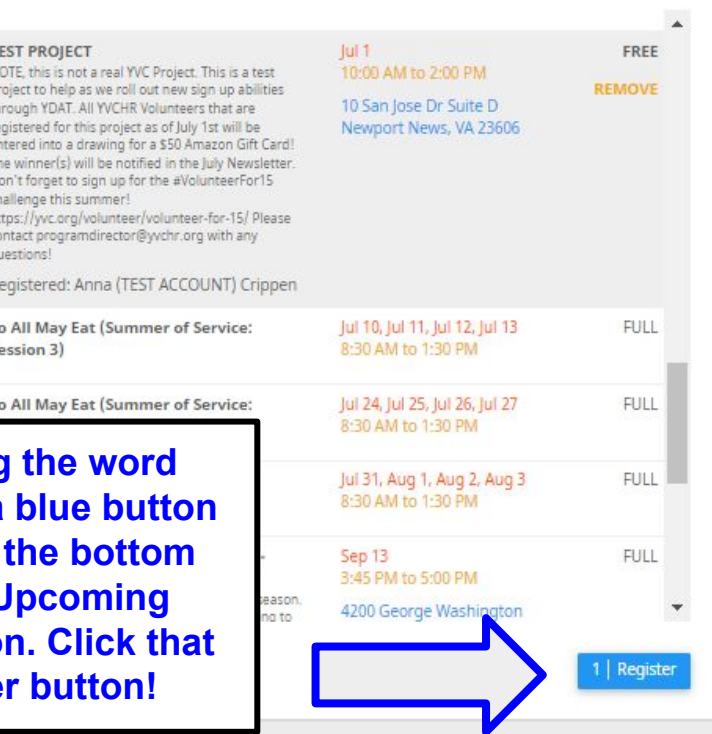

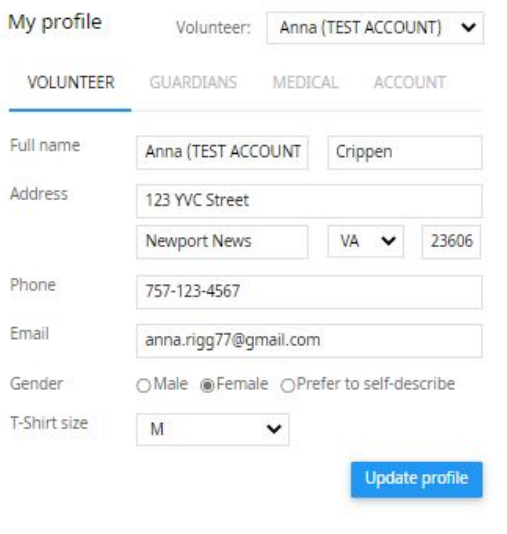

### Add more youth to this account

Create new youth profile

O Connect to another YVC account.

**After clicking** "REGISTER," a will appear at right of the L **Projects sectio** blue registe

S.

My project history

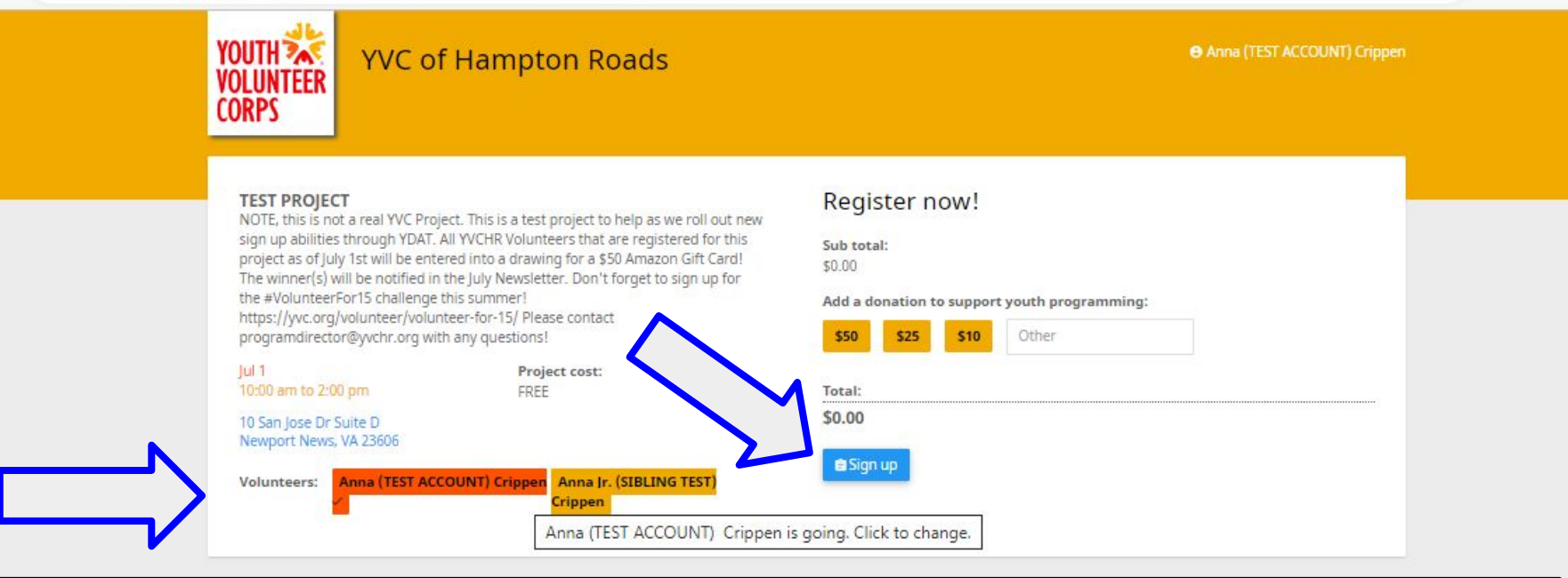

**After clicking the blue REGISTER button, this page will appear.** 

**For families with siblings, you will be able to ensure the correct volunteer is being registered for the project. If there are siblings linked within your family account, you have the option to add them to this project registration, too. Make sure any volunteers you are registering have a green check mark next to their name. This is how you can confirm you are registering the right person/people! Then, click the blue SIGN UP button!**

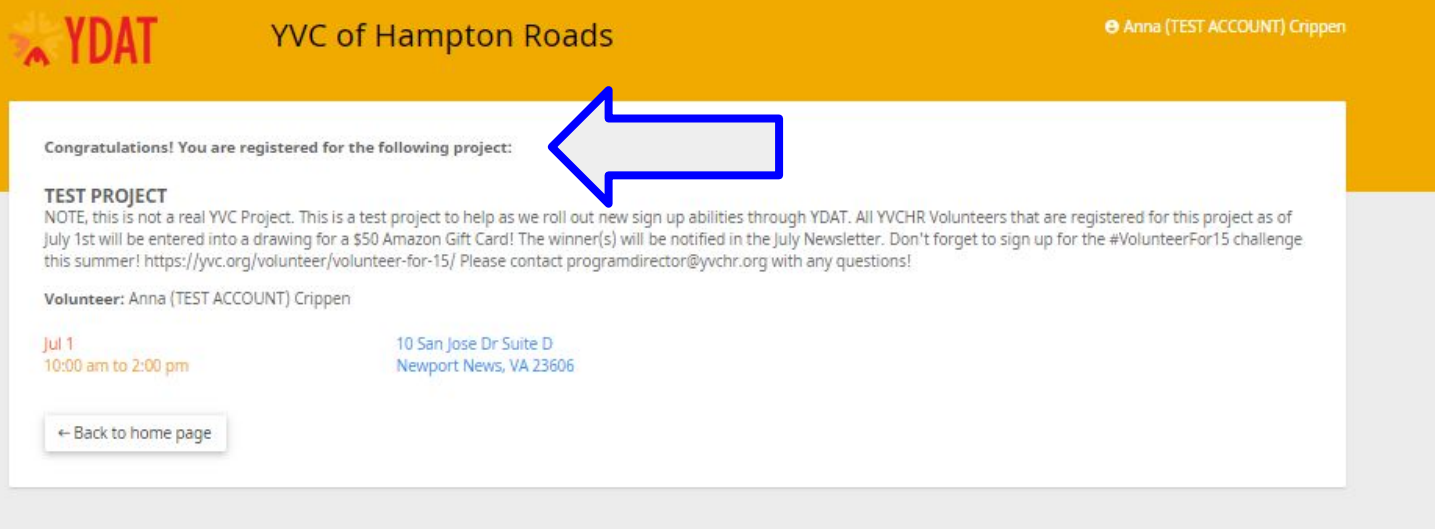

Youth Volunteer Corps © Copyright 2017-2023 Version: 20230413

Once you click the blue "SIGN UP" button, a confirmation message will appear at the top of the screen. You will also receive a confirmation email! A sample of the confirmation email is on the next two slides.

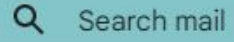

#### 同  $\leftarrow$  $\odot$ 面  $\triangleright$  $\circ$  $C_{+}$ লি  $\Box$  $\pm$

## YVC Registration Confirmation Inbox x

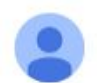

Youth Volunteer Corps <invites@yvc.org> to me  $\bullet$ 

## Thank you for registering with Youth Volunteer Corps!

This email contains important information about your upcoming YVC project. Please review the entire email below.

Anna (TEST ACCOUNT) Crippen is signed up for the following Youth Volunteer Corps Project:

### Summer project

NOTE, this is not a real YVC Project. This is a test project to help as we roll out new sign up abilities through YDAT.

All YVCHR Volunteers that are registered for this project as of July 1st will be entered into a drawing for a \$50 Amazon Gift Card! The winner(s) will be notified in the July Newsletter.

Don't forget to sign up for the #VolunteerFor15 challenge this summer! https://yvc.org/volunteer/volunteer-for-15/

Please contact programdirector@yvchr.org with any questions! Date: Jul 1 Time: 10:00 am to 2:00 pm Address: 10 San Jose Dr Suite D Newport News, VA 23606

### **IMPORTANT PROJECT INFORMATION**

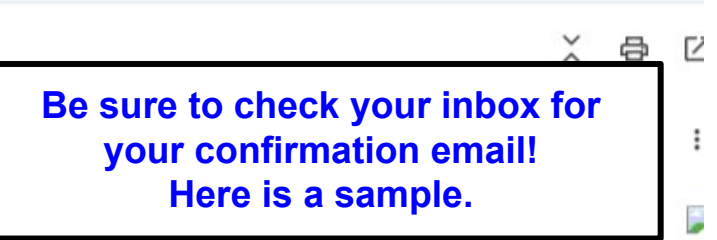

E03

1 of 16,220

拍

### **IMPORTANT PROJECT INFORMATION**

## {Sample email continued}

### Attendance

YVC vouth volunteers commit to being on time and volunteering all scheduled project hours. Transportation is not provided.

## Virtual projects

If you have registered for a virtual project, login information will be sent directly to you in advance of the project. Please check your email for these details.

### What to wear to projects

For all projects, volunteers should wear weather-appropriate clothing and closed-toe shoes. For summer projects, volunteers should wear a YVC T-shirt (one shirt is provided for free on the first day of summer projects). It is expected that youth wear their YVC T-shirt every day of summer projects. If there are special requirements, these will be noted in project descriptions. Only one shirt will be provided for each youth during the summer. If you would like to purchase an additional YVC shirt, please contact your program director.

### What to bring

YVC youth volunteers should bring a sack lunch if the project is during lunchtime (unless your project says lunch is provided), water bottle, and sunscreen/bug spray (for outdoor projects). If there are additional special requirements, these will be noted in project descriptions.

### What to expect

The YVC program director will be onsite to supervise each project. YVC youth volunteers begin projects with an icebreaker or team-builder activity to get to know one another. Volunteers are introduced to one another and agency staff who provide instructions to the team. As service takes place, the program director will lead volunteers in service-learning activities, energizer games, and facilitate meaningful reflection. Our goal is to create service that is rewarding, challenging, and educational for youth.

### Youth behavior

YVC youth volunteers commit to maintain a positive, respectful attitude; participate in all project activities; abstain from profanity, drugs, tobacco, alcohol, sexual activity, or violence of any form; and keep personal electronic devices out of sight during YVC projects.

### **Project cancellation**

YVC does not offer refunds for cancellations for projects youth are unable to attend. If YVC cancels a project for any reason, all participants will receive a refund. Cancellations will be communicated by the program director.

Sent from an unmonitored email account. If you have questions or concerns, do not reply to this email address; please contact your program director instead.

# Questions? Contact [programdirector@yvchr.org](mailto:programdirector@yvchr.org)!

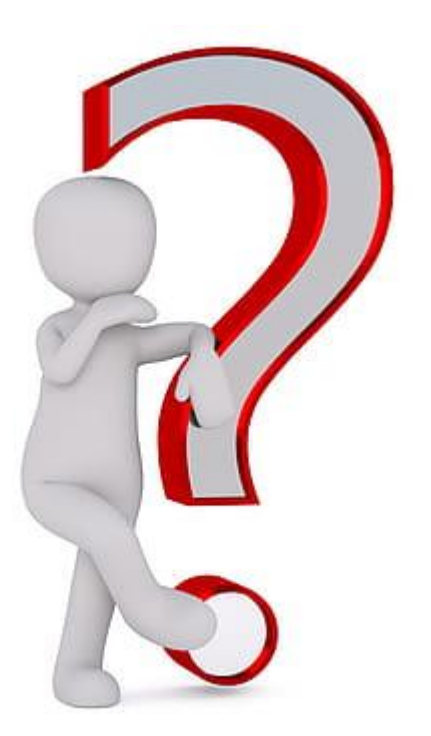